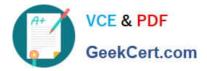

# P\_S4FIN\_1709<sup>Q&As</sup>

SAP Certified Application Professional - Financials in SAP S/4HANA 1709 for SAP ERP Financials Experts

## Pass SAP P\_S4FIN\_1709 Exam with 100% Guarantee

Free Download Real Questions & Answers **PDF** and **VCE** file from:

https://www.geekcert.com/p\_s4fin\_1709.html

### 100% Passing Guarantee 100% Money Back Assurance

Following Questions and Answers are all new published by SAP Official Exam Center

Instant Download After Purchase

- 100% Money Back Guarantee
- 😳 365 Days Free Update
- 800,000+ Satisfied Customers

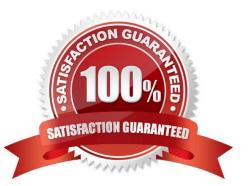

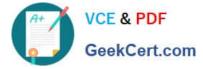

#### **QUESTION 1**

What must always be activated after the installation of SAP S/4HANA? Response:

- A. Credit management
- B. Profit center accounting
- C. Material ledger
- D. Transfer prices
- Correct Answer: C

#### **QUESTION 2**

What open period is checked by the third interval of the Open Posting Periods variant in financial accounting?

Response:

- A. Postings to FI Subledgers
- B. Postings to special periods
- C. Postings from CO to FI
- D. Postings with a special authorization group

Correct Answer: C

#### **QUESTION 3**

With SAP S/4HANA simplified logistics, which of the following are relevant to the material ledger?

Note: There are 2 correct answers to this question.

Response:

- A. The material ledger uses the currencies defined in both the leading and non-leading ledgers.
- B. The migration of material ledger is NOT required if SAP S/4HANA Finance is already used in the legacy system.
- C. The material ledger with actual costing requires a periodic costing run to update inventory values.
- D. The migration of material ledger is required when SAP S/4HANA Finance is already used in the legacy system.

Correct Answer: CD

#### **QUESTION 4**

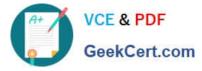

What customizing option is available during the conversion project of an SAP ERP system with classic G?L to SAP S/4HANA 1709?

Response:

- A. Introduce document splitting
- B. Replace the accounts approach with the ledger approach.
- C. Add an extension ledger.
- D. Implement a new currency type.

Correct Answer: D

#### **QUESTION 5**

For which parameters can you define the minimum life to maintain documents in financial accounting for

data aging?

Note: There are 2 correct answers to this question.

Response:

- A. Document type
- B. Document number
- C. Ledger group
- D. Account type

Correct Answer: AD

<u>P S4FIN 1709 Practice</u> <u>P S4FIN 1709 Study Guide</u> <u>P S4FIN 1709 Braindumps</u> <u>Test</u>